# **Over Clocking Intel-i5 4670k Processor**

## Shaikh Zaid<sup>1\*</sup>, Zeaul Shaikh<sup>2</sup>, Chaitanya Rathod<sup>3</sup>, Patel Ali<sup>4</sup>, Shakila Shaikh<sup>5</sup>, Shiburaj Pappu<sup>6</sup>

<sup>1,2,3,4</sup>Dept. of Computer Science, Rizvi College of Engineering, Mumbai, India <sup>5,6</sup>Dept. of Computational Sciences and Technology, Rizvi College of Engineering, Mumbai, Mumbai, India

\*Corresponding Author: mdmdzaid786@gmail.com

DOI: https://doi.org/10.26438/ijcse/v7i10.280282 | Available online at: www.ijcseonline.org

Accepted: 22/Oct/2019, Published: 31/Oct/2019

*Abstract*— The Intel Core i5 4670K is a Haswell processor sporting four cores, each Over-clocked at 3.4GHz. What is new about the 4670K and differentiates it from its predecessor the i5 3570K is better power consumption, and it also offers better CPU performance, as well as improving on the GPU (Graphical Processor Unit), than the 3570K, which is a good gaming processor in itself. The processor is also capable of sustaining up to four different threads, promising good performance. Now the 4670K succeeds the 3570Kilobyte and enters the CPU charts as another great gaming processor.

Keywords-Over Clocking, Work Stations, Frequency, Graphics

## I. INTRODUCTION

Intel Core could be a line of mid- to high-end shopper, digital computer, and enthusiast central process units (CPU) marketed by Intel. The Intel-i5 processor first generation was established within the year Sep 2009. After obtaining the success within the market intel-i5 developed i5 2d generation, i5 third information and when an amount intel-i5 introduced its four gen i5 processor. What's over continuance within the processor? Overclocking is the action of accelerating a component's clock rate, running it at a better speed than it had been designed to run. This typically applies to the processor or GPU; however, different elements can even be over-clocked. Increasing the component's clock rate causes it to perform additional operations per second, however, it conjointly produces extra heat. Over-clocking will facilitate squeeze additional performance out of your elements, however, they'll usually like extra cooling and care.

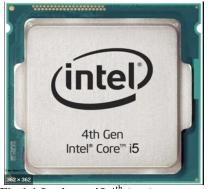

Fig 1.1 Intel core i5 4<sup>th</sup> (gen) processor

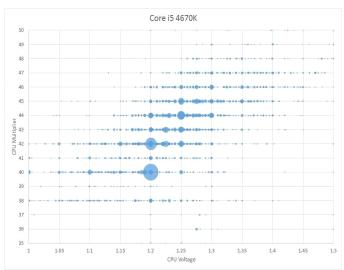

Fig 1.2 CPU Voltage/Multiplier

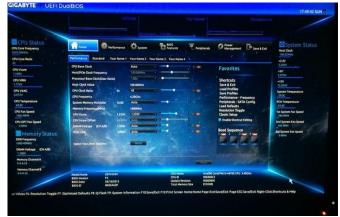

Fig 1.3 Over-Clocking in Intel-i5 4760

## II. RELATED WORK

The problem with overclocking computer hardware is there's no safe on for computer hardware kind XYZ. Each Chip is completely different and whereas some i5 four 670K will run on 4. 4, a rate no drawback different i5-4670K couldn't. The straightforward methodology to over-clock the system would be to easily disable all Turbo boost stuff in bios2 and increase the increase of the computer hardware. Then tested if the system is stabled and if then exaggerated the increased additional. If the system gets unstable you have got two choices. Either simply come back to the newest stable clocks and be happy or try to savvy stabled {again once additional} by furthermore voltage to the computer hardware. With these configurations take consider the temps throughout load if they're too hot. I'd decrease the number and reduce the voltage. BTW: i5-4670K ought to usually be fine with field One while not over-clocking. Area unit you certain that the load is at 100% Whereas, gaming? Otherwise, the over-clock would do nothing the least bit.

Steps for Over-clocking the processor intel-i5 4670k:

## STEP 1: Set Up Hardware

1.1 - begin with a motherboard and battery-powered provide optimize for unlocking Intel processor selects a motherboard style specifically to enable over-clocking once paired with unlatched Intel® processors. Used a sturdy ATX power provide which may handle the rise power draw. Review the revealing regarding over-clocking below and make certain you perceive the risks.

1.2 - Apply aggressive cooling utilized a sturdy cooling resolution which may cool the processor well on the far side the minimum processors need. Liquid cool is good and add chassis fans can additional improved overclocking potential.

## STEP 2: Tweak package Settings

2.1 - Increase power limits and ICC liquid ecstasy using BIOS or software just like the Intel® Extreme calibration Utility (Intel® XTU), multiplied battery-powered limits and liquid ecstasy current/ICC limits to match the capabilities of your motherboard, power provide, and funky resolution.

2.2 - Increase frequency increased the magnitude relation for the system, you're tried to overclock (processor core, graphics, ring/cache).

NOTE: The frequency is capable magnitude relation increased to the bottom clocked. For example, A target frequencies increase to five,000 megacycle the magnitude relation would be fifty if the base clock is at default (100MHz). Additionally, note processor graphics overclocking magnitude relation is increased by half base clock.

#### STEP 3: Run Stress Tests

3.1 - confirm if the table determined if the over-clocked system is reliable by running one or additional stress tests to confirmed system stable.

NOTE: The Intel® Extreme calibration Utility (Intel® XTU) contains many useful stress tests and benchmarks.

3.2 - If not stable, increase the voltage the system was unstable throughout stress tests, attempt increasing the voltage, this can be needed once over-clocking over one hundred to two hundred Mega-Hz. Attempt increasing five to 10mV at a time and use the smallest amount of voltage attainable. Once increasing voltage does not improve stability, you will have reached the most stable frequency. It's suggested you choose the "adaptive" voltage mode before finalizing voltage settings.

Note: Advanced over-clock could opt to increase voltage prior to a frequency in the future to make an attempt.

3.3 - If stabled, pushed frequency higher or completed overclocking the system is stabled once stressed tested, then you may push for a high frequency, during which case return to step a pair of.2. If satisfied with the over-clocking results, the processes are completed.

#### STEP 4: Over-clock Your Game Congrats!

You have with success over-clock your system and guarantee stability.

## III. METHODOLOGY

Boot into your motherboard BIOS at start up (how you are doing this varies, however, it has always accomplished by pressing the delete or F8 key), make full the optimized default settings (again, typically accomplished by a keypress), and so revive and enter the BIOS once more. Open up the advanced settings and realize the page that contains a setting for your mainframe and/or memory. you ought to see things like "BCLK Frequency" or "CPU Voltage" in there. typically, these settings are hidden away, thus consult your motherboard manual for the way to unlock them. within the case of our ASUS motherboard, we tend to have to line "AI Overclock Tuner" to "Manual" and so "EPU Power Saving Mode" to "Disabled" to ascertain the complete gamut of choices.

## IV. RESULTS AND DISCUSSION

Success: you've got overclocked your CPU! From there you'll act and modify X.M.P. profiles for your RAM, or manually input its speed (in MHz) and timings (listed on the RAM itself during a 9-9-9-24 format) to create certain everything is running at its correct speed. you'll additionally modify "Adaptive" mode on your motherboard; thus, your CPU's voltage is stepped down once it's beneath less load. you will find 2 additional settings to fill in with adaptive

mode: Idle VCORE and Turbo VCORE. primarily, all you are doing is input a +value into Turbo VCORE that adds up to your required overclocked voltage. So, for instance, if your stock VCORE is one. 10v and your stable overclock is at one.25v, input +0.15. you will realize that beneath adaptive mode, your hardware becomes unstable at idle speeds, as a result of it is not obtaining enough voltage. therein case, input a +value into Idle VCORE to account for it. The good news is that each one of the principles of hardware overclocking additionally applies to GPU overclocking. each AMD and Nvidia truly embody overclocking support as a part of their drivers. AMD's are within the Performance section of Catalyst centre, whereas Nvidia's at unbarred by putting in its System Tools utility. the method is as straightforward as adjusting the sliders for memory speed, clock speed, and fan speed and testing the leads to your favourite game. the sweetness of the intrinsically overclocking tools is that they do not alter voltage, thus you'll just about go crazy with the sliders Associate in Nursing realize an overclock that works well for your GPU. If you wish to travel additional, tools like MSI's device allow you to tweak voltages, however, they are not counselled unless you have a hefty cooling resolution in situ.

## V. CONCLUSION AND FUTURE SCOPE

When we first got wind of the Core i5-4670K we wonder, as we are sure you did, as to whether Intel has produced success for the vastly popular and powerful Core i5-2500K, unquestionably they have., The Core i5-4670K is a pocket rocket. Stock performance is good, but it's the eased of the over-clocking that really shone. Without the Hyper-Thread you have some more thermal headroom, and this means that we could squeeze a very impress 4.8GHz out of our sample. We're not suggested that all Core i5-4670K's will achieve this higher clock speed, but equally, it's good to know that it's possible if you get the right one. We knew to go into our test that the CPU Benchmarks would favour the Core i7-4770K more simple due to its Hyper-Threading, and certainly, the Core i5-4670K hardly set the world alight, yet neither did it have to sit in the corner in disgrace either. With our 4.8GHz over-clock in place it regularly matched a stock i7-4770K. But nobody buys a CPU just to run calculation tests on it. Or at least nobody who demands intense calculations and transcoding will buy a Core i5.

## REFERENCES

- Testing Analysis of Turbo Boost and Hyperthreading Technology for Power Consumption and Core Processing Time Clock on Microprocessor Intel Core i7 920, Jakarta: University of Indonesia 2009.
- [2]. Kevin F. G. Design of Computer Systems to Maximize Functionality Performance and Efficiency in Dealing Era Desktop Computer Technology developments are Very Rapidly, Christian University Satya Discourse, 2012.

- [3]. Ibrahim Ben, Analysis of Performance Processors and Overclocking on down-locking process, Jakarta: University of Indonesia 2009.
- [4]. Stallings William, Computer Organization and Architecture: Designing for Performance, Pearson Education. University of Virginia, 2003.
- [5]. Taufiq Imam, Analysis of Performance Overclocking Intel Core 2 Duo E7400 On Motherboard Chipset Intel P45 and P43. Yogyakarta, School of Information Management and Computer AMIKOM, 2010.
- [6]. Intel Corporation Core i5 9400F 9th Generation Desktop Processor 6 Cores up to 4.1 GHz Turbo Without Graphics LGA1151 300 Series 65W Discrete Graphic Card Needed for Display.
- [7]. The 8051 Microcontroller and Embedded Systems: Using Assembly and C" by Muhammad Ali Mazidi
- [8]. Microprocessors and Microcontrollers: Architecture, Programming and Interfacing Using 8085, 8086 and 8051" by Soumitra Kumar Mandal
- [9]. Microprocessors and Microcontrollers: Architecture, Programming and System Design 8085, 8086, 8051, 8096" by KRISHNA KANT
- [10]. Advanced Microprocessors and Peripherals" by A K Ray and K M Bhurchandi.

## **Authors Profile**

Mr Shaikh Zaid is pursuing Bachelor of Engineering in Computer Engineering from Rizvi College of Engineering which is affiliated with Mumbai University.

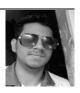

Mr Chaitanya Rathod is pursuing Bachelor of Engineering in Computer Engineering from Rizvi College of Engineering which is affiliated with Mumbai University.

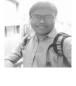

Mr Patel Ali is pursuing Bachelor of Engineering in Computer Engineering from Rizvi College of Engineering which is affiliated with Mumbai University.

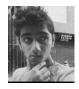

Mr Zeaul Shaikh is pursuing Bachelor of Engineering in Computer Engineering from Rizvi College of Engineering which is affiliated with Mumbai University.

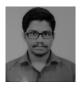